Domaine Sciences et Technologies Licence informatique

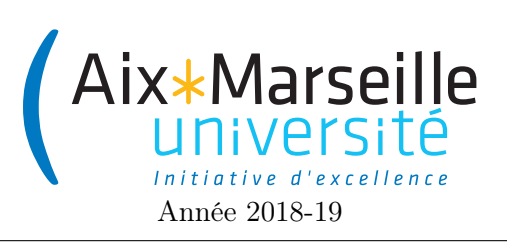

Programmation 2 : Corrigé du TD 4 Code UE : SIN3U02

Interfaces

```
1 Interface StringTransform
```
1. Interface StringTransform

```
public interface StringTransform {
   public String applyTo(String s);
}
```
2. Classes implémentant StringTransform :

```
public class UpperCaseStringTransform implements StringTransform{
   @Override
   public String applyTo(String s) {
        return s.toUpperCase();
    }
}
public class LowerCaseStringTransform implements StringTransform {
   @Override
   public String applyTo(String s) {
        return s.toLowerCase();
    }
}
public class PrefixStringTransform implements StringTransform {
    int n;
   public PrefixStringTransform(int n) {
        this.n = n;
    }
   public String applyTo(String s) {
        return s.substring(0, n);
    }
}
public class PostfixStringTransform implements StringTransform{
    int n;
    @Override
    public String applyTo(String s) {
        return s.substring(s.length()-n);
    }
   public PostfixStringTransform(int n) {
        this.n = n;
    }
}
```
3. méthode statique String[] applyTransformToStrings(String[] strings, StringTransform transform)

```
public static String[] applyTransformToStrings(String[] strings,
                                               StringTransform transform){
    String[] transformedStrings = new String[strings.length];
    for(int index = 0; index < transformedStrings.length; index++){
        transformedStrings[index] = transform.append(striings[index]);
    }
   return transformedStrings;
}
```
4. Classe CompositeStringTransform

```
public class CompositeStringTransform implements StringTransform{
    private StringTransform[] transforms;
    public CompositeStringTransform(StringTransform[] transforms){
        this.transforms = transforms.clone();
    }
    @Override
    public String applyTo(String s) {
        String result = s;
        for(int index =0; index \text{transforms}.length; index ++){
            result = transforms[index].applyTo(result);}
        return result;
    }
}
```
## 2 Interface Shape

## 2.1 Triangle

```
import tp2.lib.Painter;
import java.awt.*;
public class Triangle implements Shape {
    private final Point[] vertices;
    public Triangle(Point p1, Point p2, Point p3) {
        vertices = new Point[] {p1, p2, p3};}
    private Triangle(Point[] vertices){
        this.vertices = vertices;
    }
    @Override
```

```
public double getPerimeter() {
    double sum = 0;
    for(int i=0; i<vertices.length; i^{++}){
        sum += vertices[i].distanceTo(
                vertices[(i+1)\text{%vertices}.length]),}
    return sum;
}
@Override
public void draw(Painter painter, Color color) {
    for(int i=0; i<vertices.length; i^{++}){
        vertices[i].drawLine(vertices[(i+1)%vertices.length],
                painter, color);
    }
}
@Override
public Shape translate(int dx, int dy) {
    Point[] vertices = new Point[3];
    for(int i=0; i<vertices.length; i^{++}){
        vertices[i] = this.vertices[i].translate(dx, dy);
    }
    return new Triangle(vertices);
}
@Override
public double getArea() {
    double p = getPerimeter() / 2;double result = p;
    for(int i=0; i<vertices.length; i^{++}){
        result *= p - vertices[i].distanceTo(vertices[(i+1)% vertices].length];
    }
    return Math.sqrt(result);
}
```
## 2.2 Rectangle

}

```
import tp2.lib.Painter;
import java.awt.*;
public class Rectangle implements Shape{
   Point p1, p2;
    public Rectangle(Point p1, Point p2){
        this.p1 = p1;
        this.p2 = p2;
    }
```

```
private int height(){
    return Math.abs(p1.y-p2.y);
}
private int width(){
    return Math.abs(p1.x-p2.x);
}
@Override
public double getPerimeter() {
    return 2*width() + 2*height();
}
@Override
public void draw(Painter painter, Color color) {
    int maxX = Math.max(p1.x, p2.x);
    int maxY = Math.max(p1.y, p2.y);
    int minX = Math.min(p1.x, p2.x);
    int minY = Math.min(p1.y, p2.y);
    Point [] vertices = new Point[]{
            new Point(maxX, maxY),
            new Point(maxX, minY),
            new Point(minX, minY),
            new Point(minX, maxY)
    };
    for(int i=0; i<vertices.length; i^{++}){
        vertices[i].drawLine(vertices[(i+1)%vertices.length],
                painter, color);
    }
}
@Override
public Shape translate(int dx, int dy) {
    return new Rectangle(p1.translate(dx, dy),
            p2.translate(dx, dy));
}
@Override
public double getArea() {
    return width() * height();
}
```
}